Registro Único de Trámites y Regulaciones

Código de Trámite: SRI-005-01-40 Página 1 de 5

## Información de Trámite

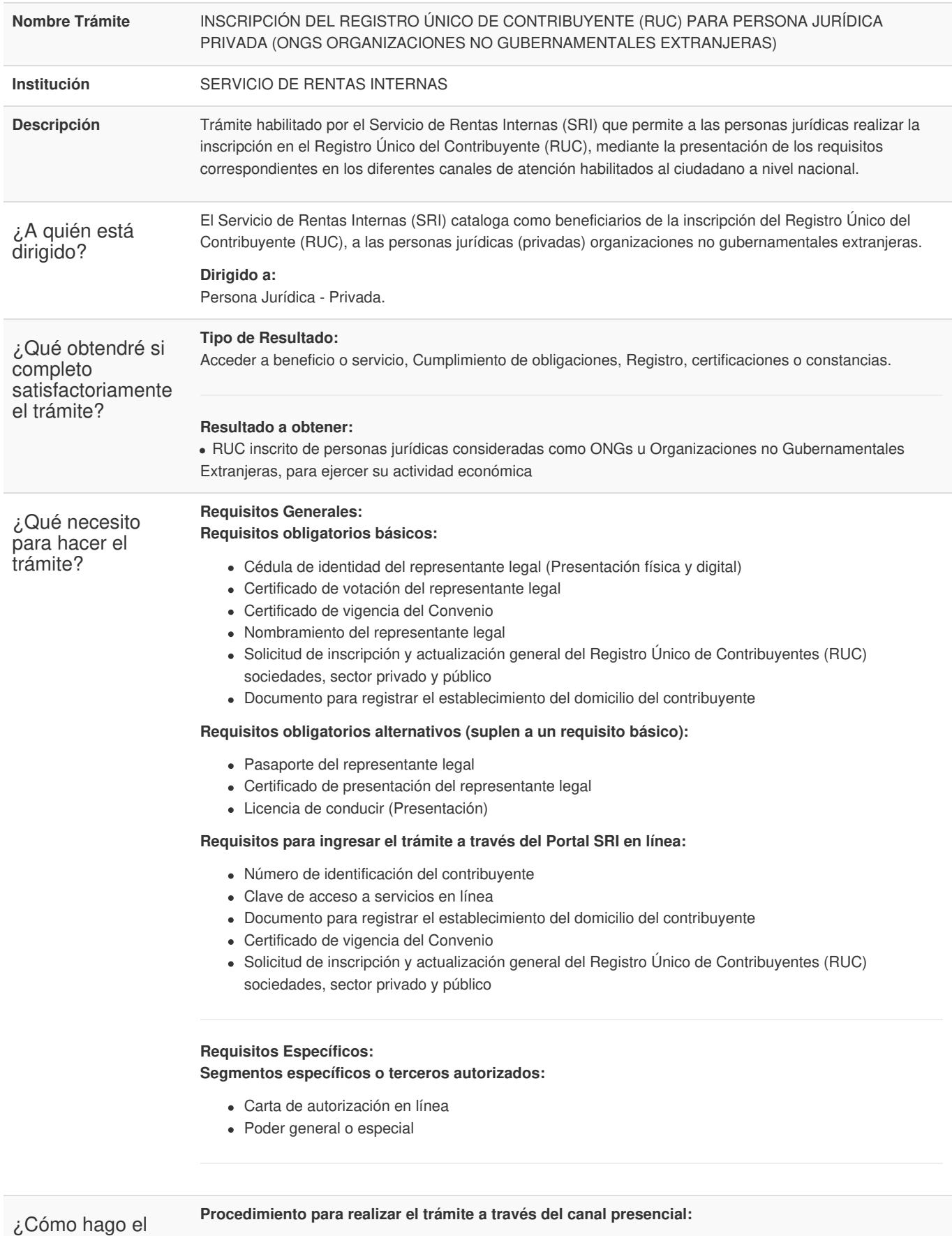

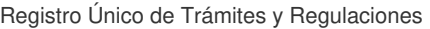

Código de Trámite: SRI-005-01-40 Página 2 de 5

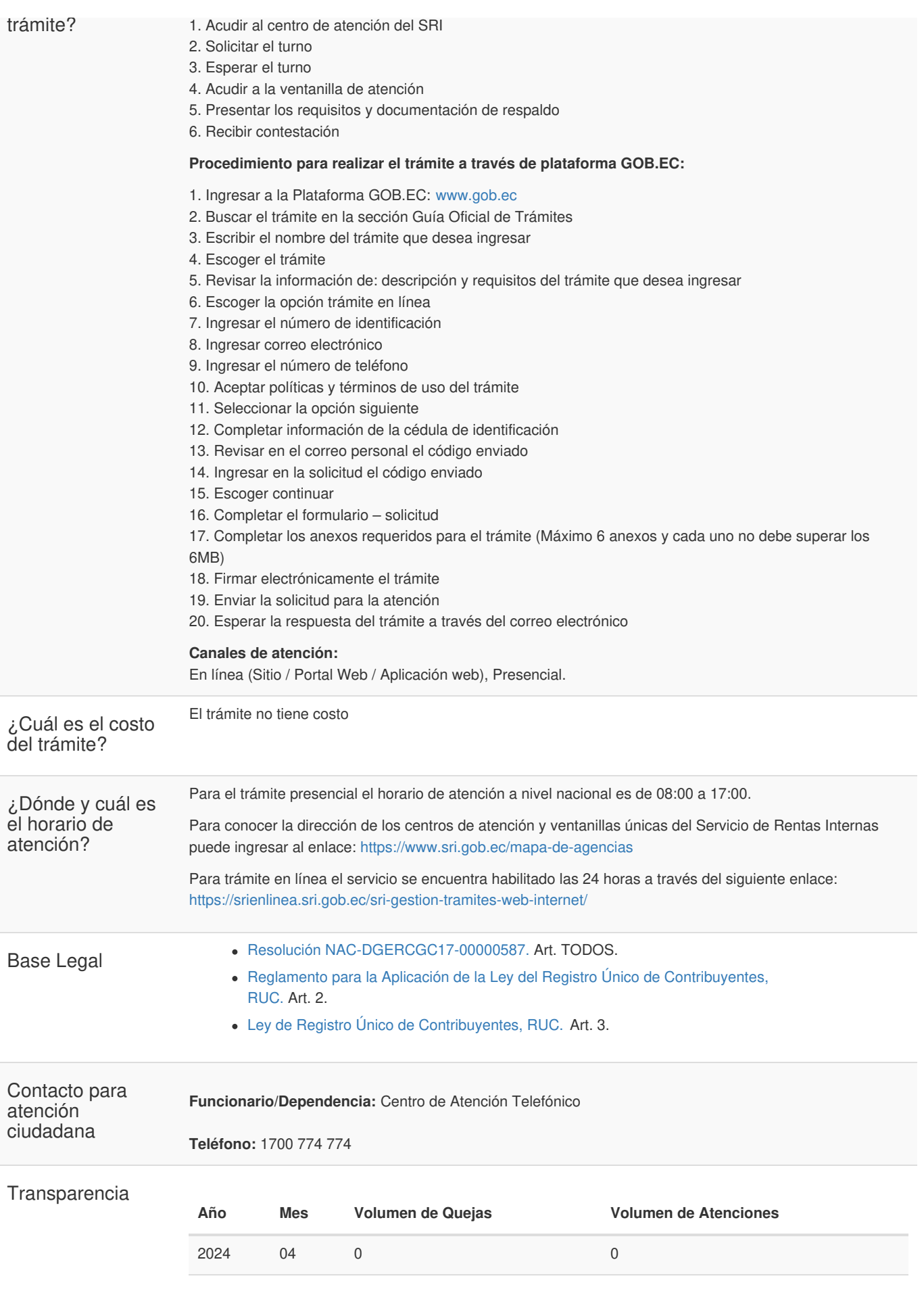

Gob.ec

Información proporcionada por: **Servicio de Rentas Internas (SRI)**, actualizada al 12 de diciembre de 2022

Registro Único de Trámites y Regulaciones

Código de Trámite: SRI-005-01-40 Página 3 de 5

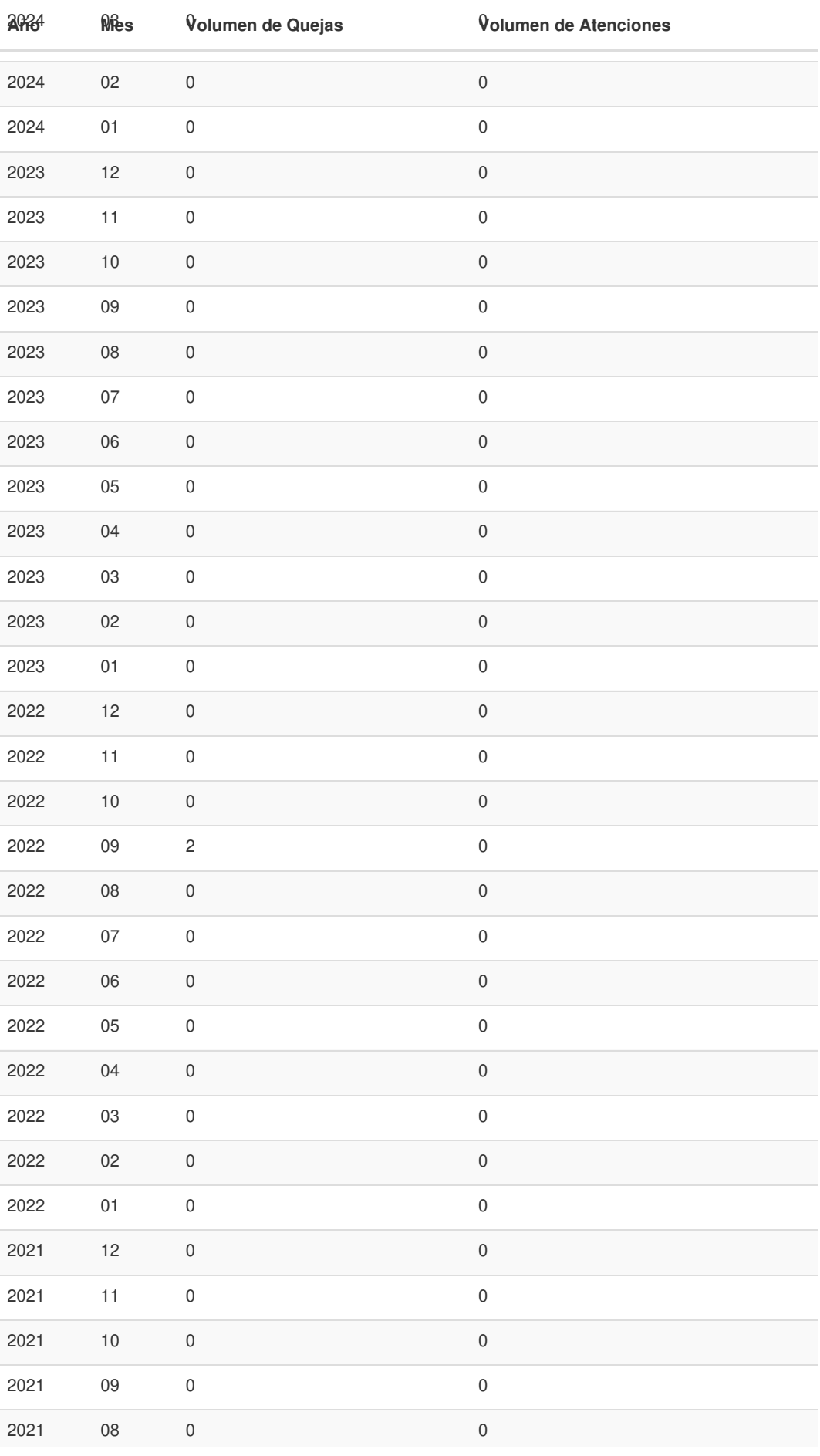

Información proporcionada por: **Servicio de Rentas Internas (SRI)**, actualizada al 12 de diciembre de 2022

Código de Trámite: SRI-005-01-40 Página 4 de 5

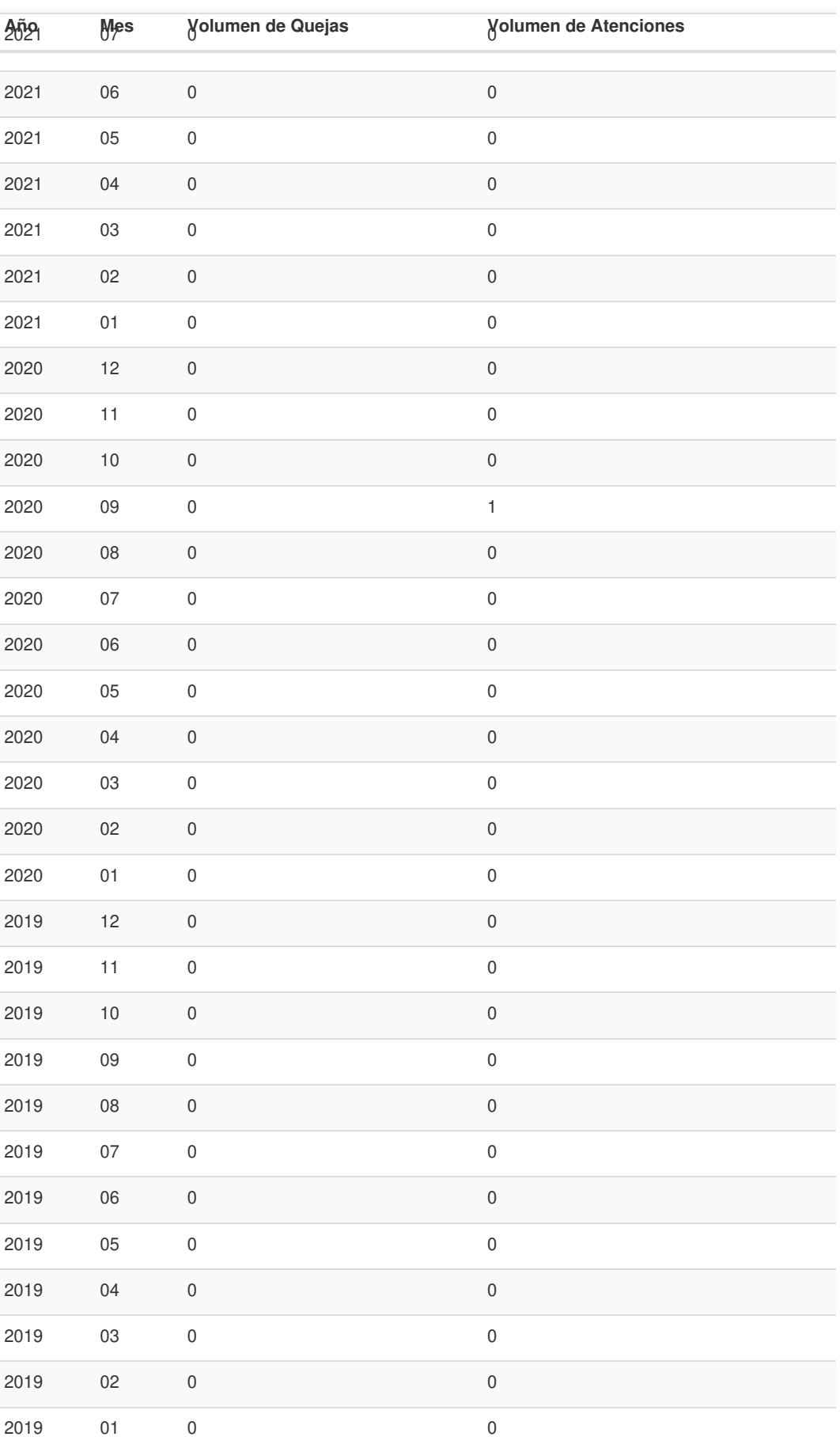

Registro Único de Trámites y Regulaciones

Código de Trámite: SRI-005-01-40 Página 5 de 5

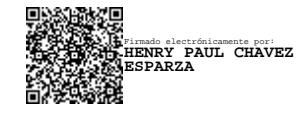